## **App – Daten müssen neu synchronisiert werden:**

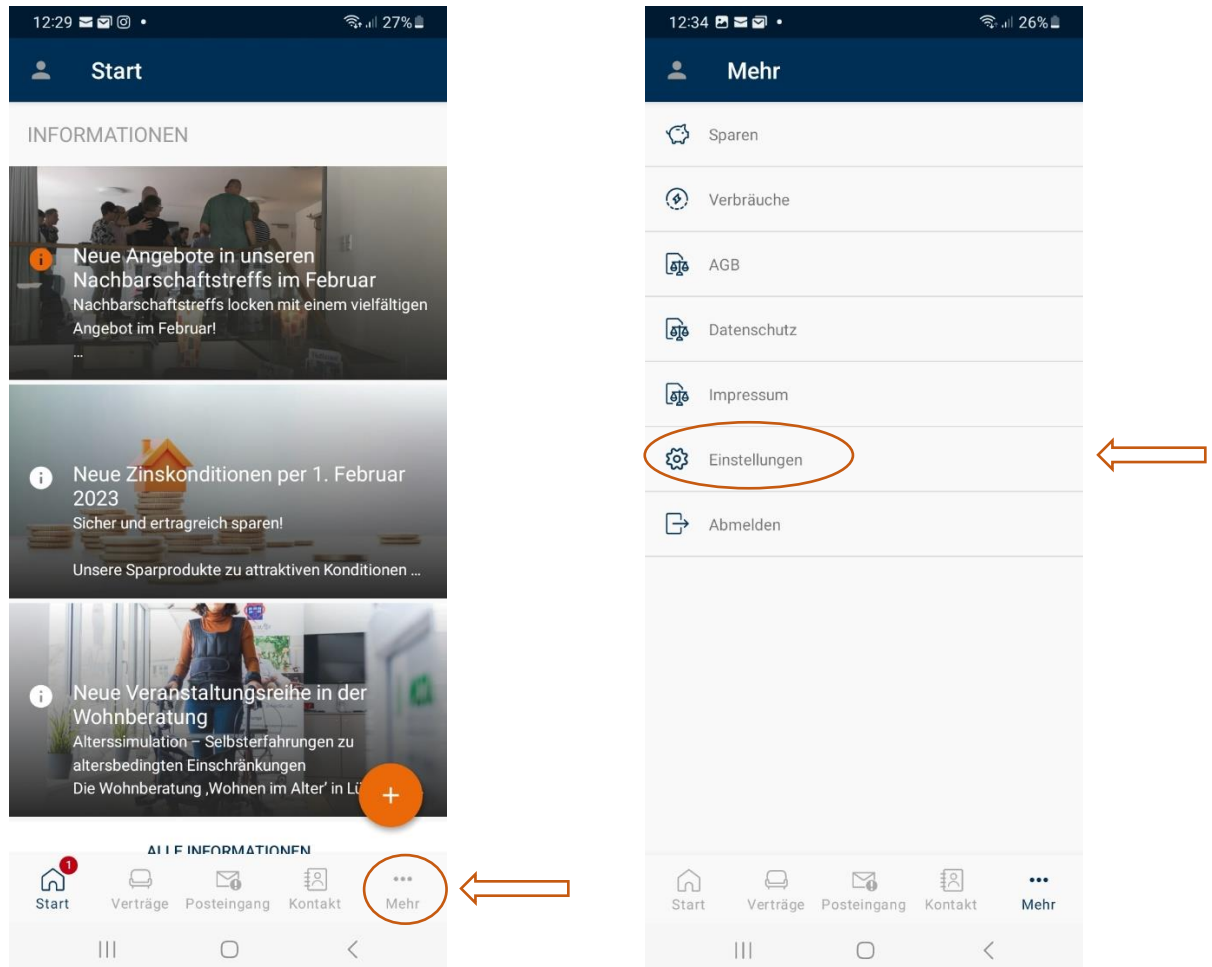

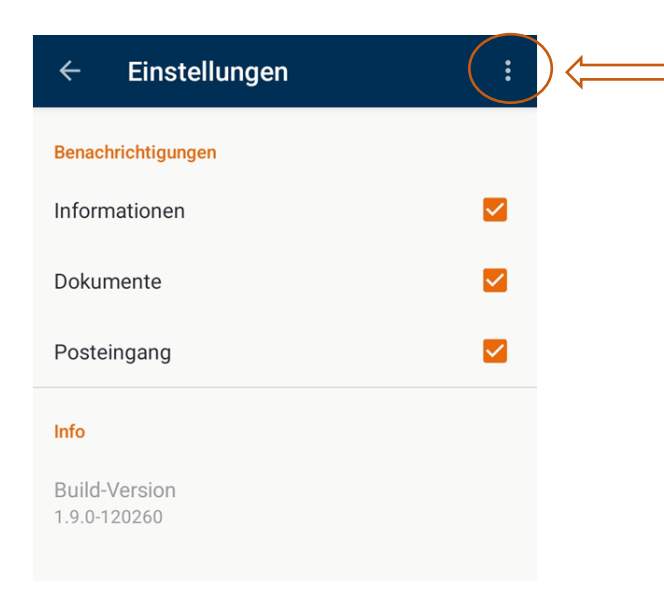

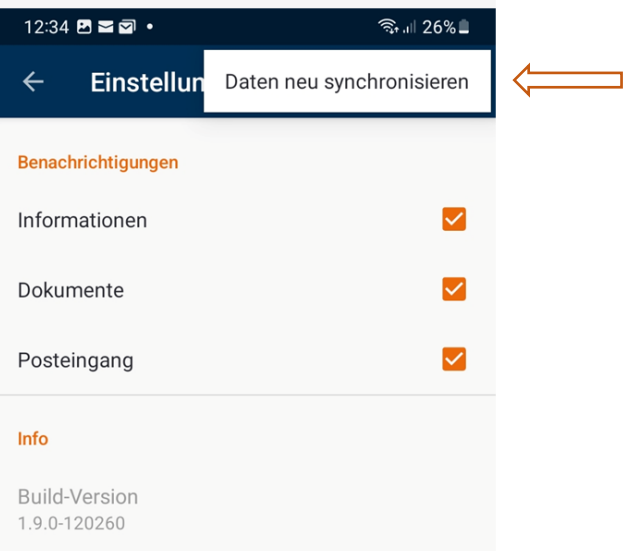

## **Zustimmung zur Änderung der Sparordnung**

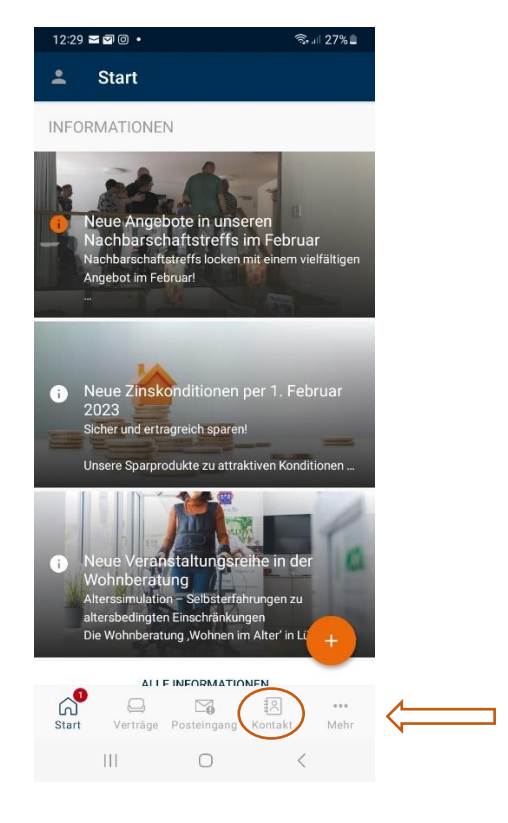

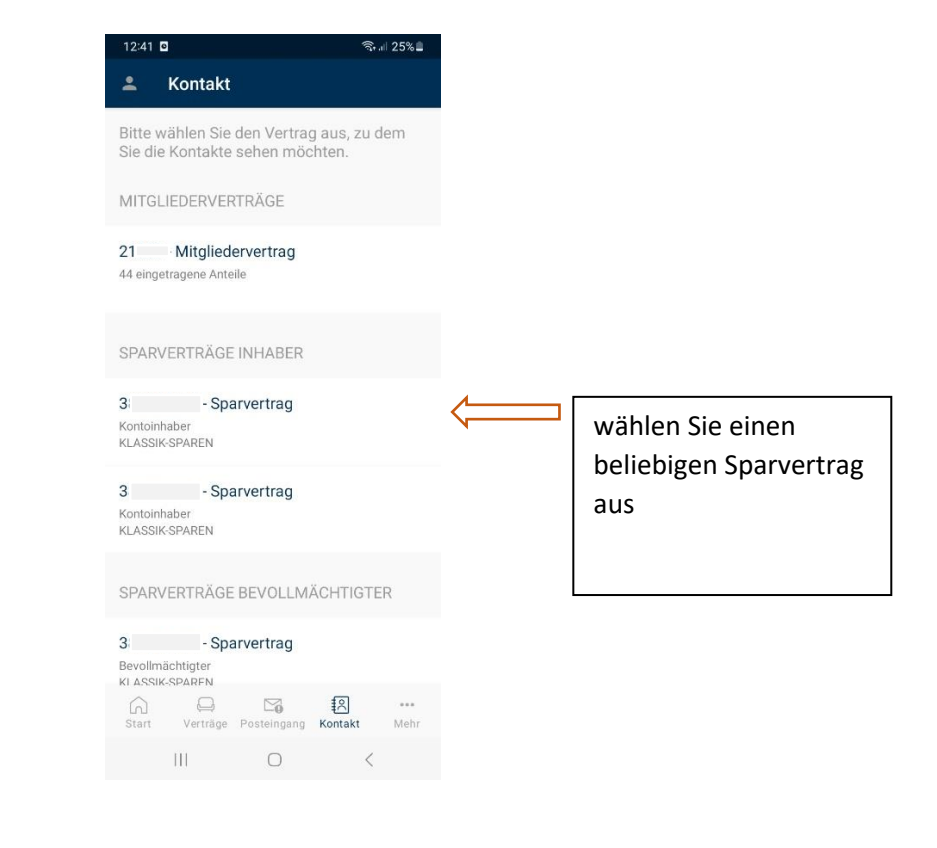

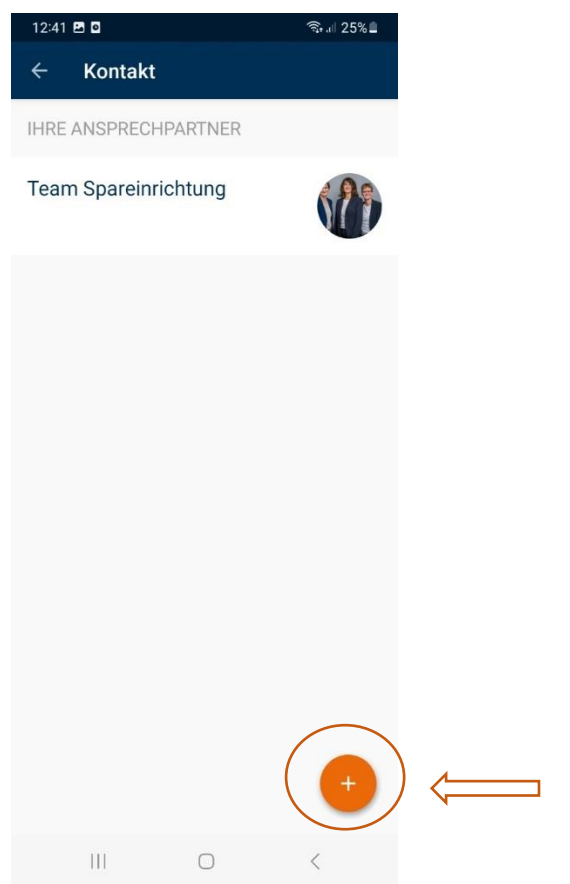

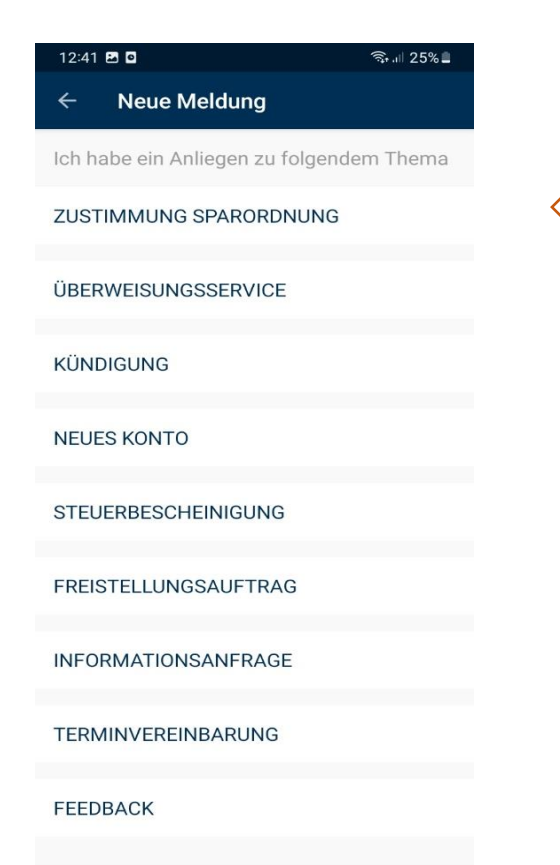

 $\bigcirc$ 

 $\mathop{\rm III}$ 

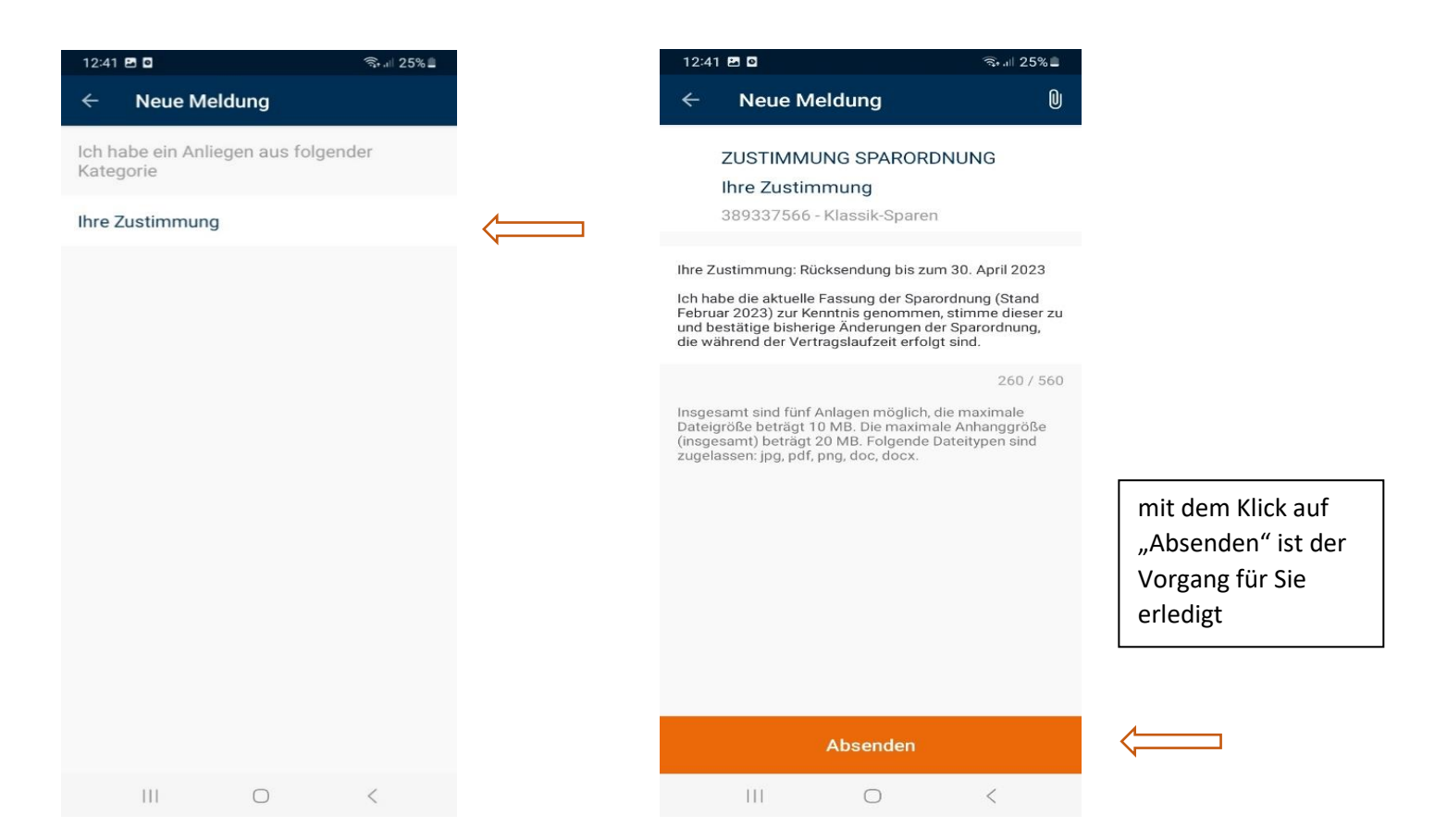